### **Software for the WE7000 and DL Series 707714**

# **Computation Waveform Viewer**

**The Viewer function (with the computation function) of the WE7000 Control Software has been modified to run as an independent software program for offline analysis.**

**This allows you to perform tasks efficiently such as when analyzing measured data collectively at a later time.**

## **Display, compute, and analyze waveforms of the data of the WE7000 or DL Series on your PC**

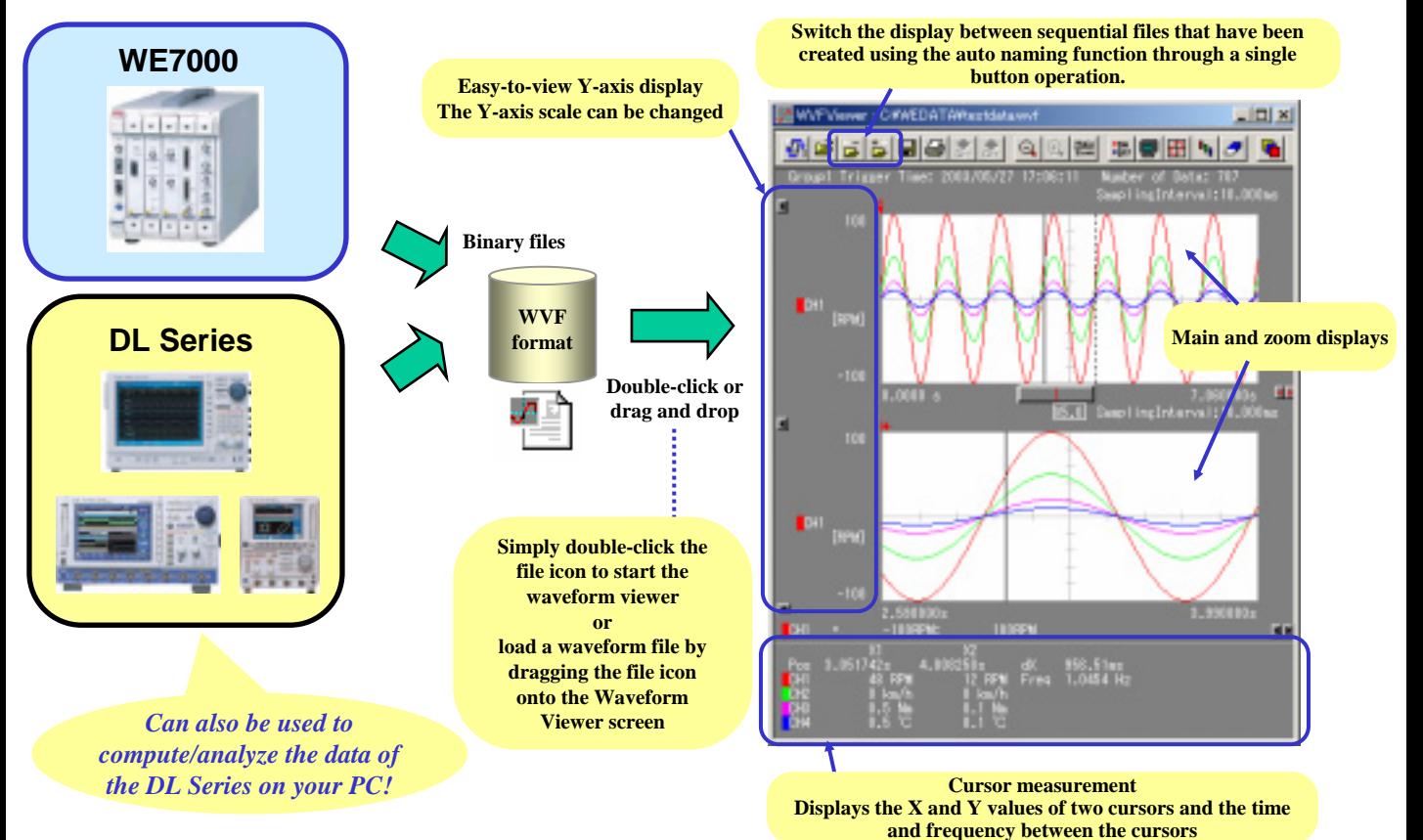

**Equipped with extensive computation function** • **Waveform parameter measurements**

# • **Register arbitrary equations in up to 10 channels**

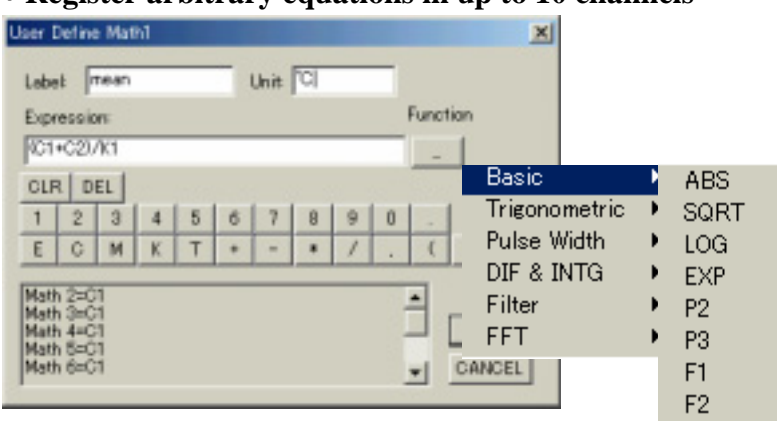

**In addition to the four arithmetic operations, you can enter various equations freely using up to 63 characters and register the equations in up to 10 channels.**

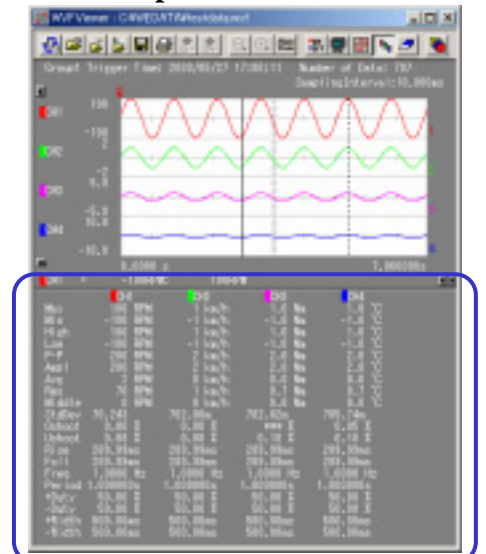

**Equipped with waveform parameter measurements (20 types total) similar to those for the DL Series.**

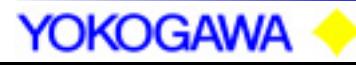

# ■ Specifications

#### • **Computation specifications:**

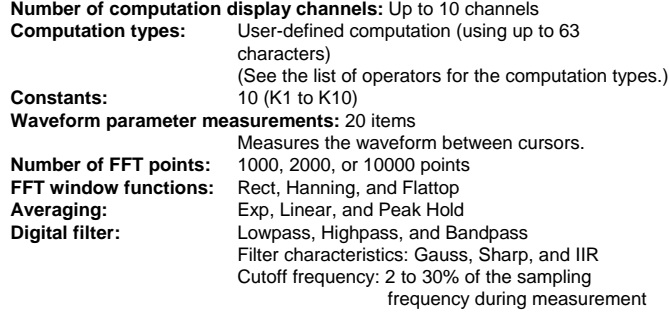

#### • **Other functions:**

Loadable file formats: Waveform format (.wvf extension)<sup>1</sup> and CSV format **Display format:** TY display (time series display) and XY display **Number of displayed waveforms:** Up to 90 channels for TY display and up to

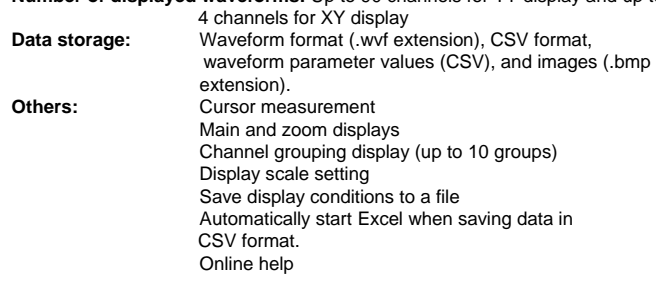

#### • **Models applicable for loading .wvf files:1**

#### • **WE7000**

- **DL708, DL708E, DL716, and DL750**
- **DL1700 Series**
- **DL1600 Series** • **DL1500 Series**
- 
- **DL7**1**00 and DL7200** • **DL7400 Series**
- 

**1 The only binary files that can be loaded are those with .wvf extension. The program cannot handle data that has been recorded in real-time using the DL Series (.rtm extension) or files with other extensions.**

#### • **PC system requirements:**

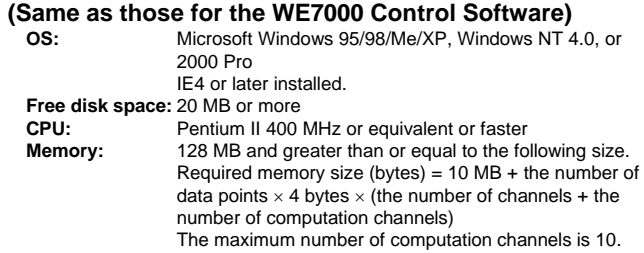

#### ■ Model

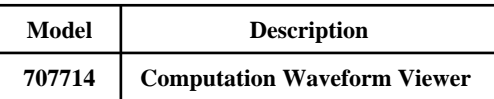

### **The List of Operators**

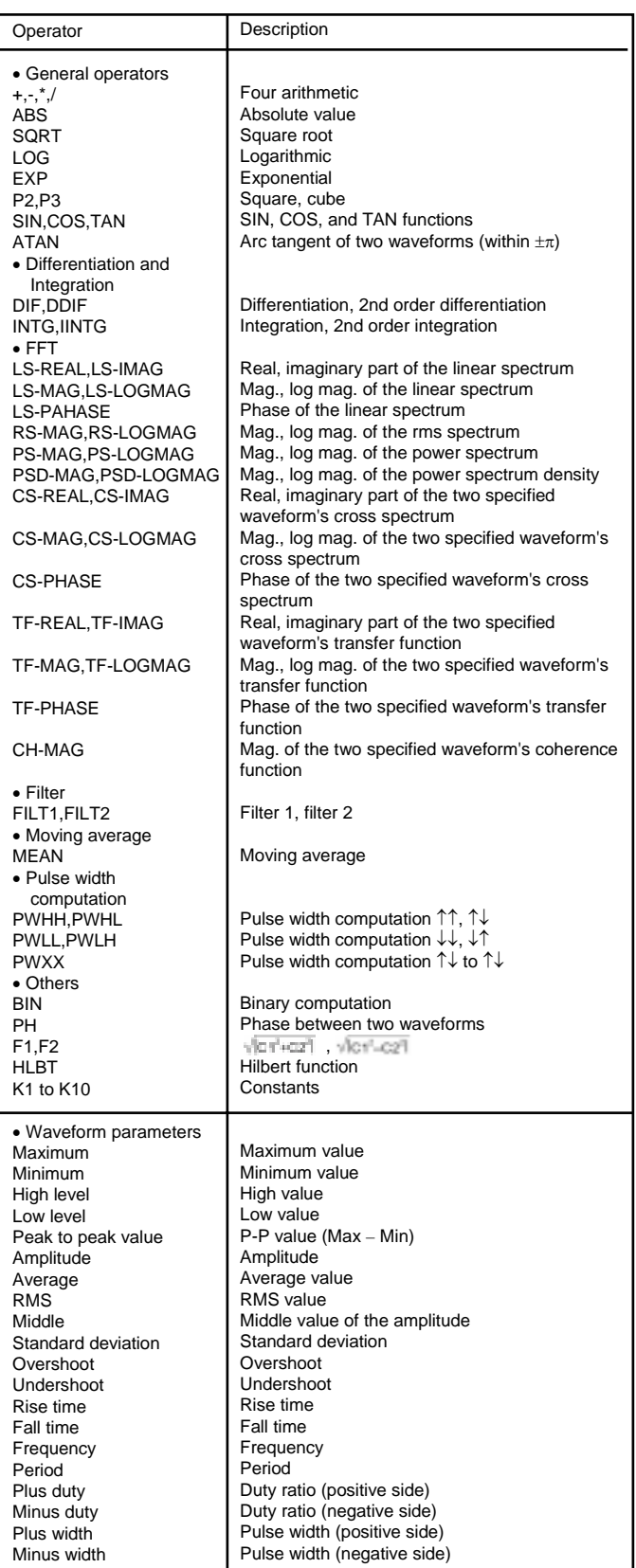

Microsoft, Windows, and Windows NT are either registered trademarks or trademarks of Microsoft Corporation in the United States and/or other countries.

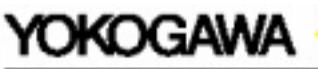

YOKOGAWA ELECTRIC CORPORATION Measurement Sales Dept/Phone: 81-422-52-6614, Fax: 81-422-52-6624 Network Solutions Sales Dept/Phone : 81-422-52-6765, Fax : 81-422-52-6793 YOKOGAWA CORPORATION OF AMERICA Phone: 1-770-253-7000, Fax: 1-770-251-2088 YOKOGAWA EUROPE B.V. Phone: 31-33-4622142, Fax: 31-33-4641616 YOKOGAWA ENGINEERING ASIA PTE. LTD Phone: 65-2419933, Fax: 65-2412606

Subject to change without notice. [Ed : 04/b] Copyright 02000<br>Printed in Japan, 010(YG)